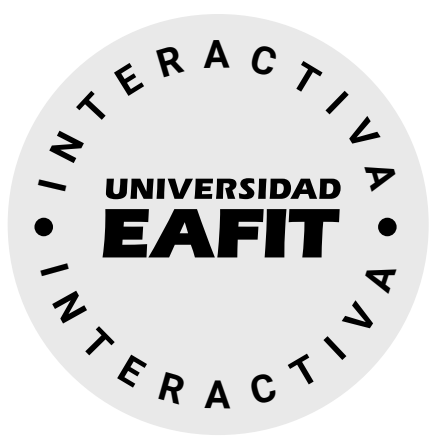

*Curso básico - Interactiva*

## Cómo agregar enlaces externos

Hace referencia a enlaces a páginas web. Ten presente que las páginas sean una fuente académica y confiable para tus estudiantes.

**Después de haber creado un módulo o submódulo puedes agregar los recursos de aprendizaje**

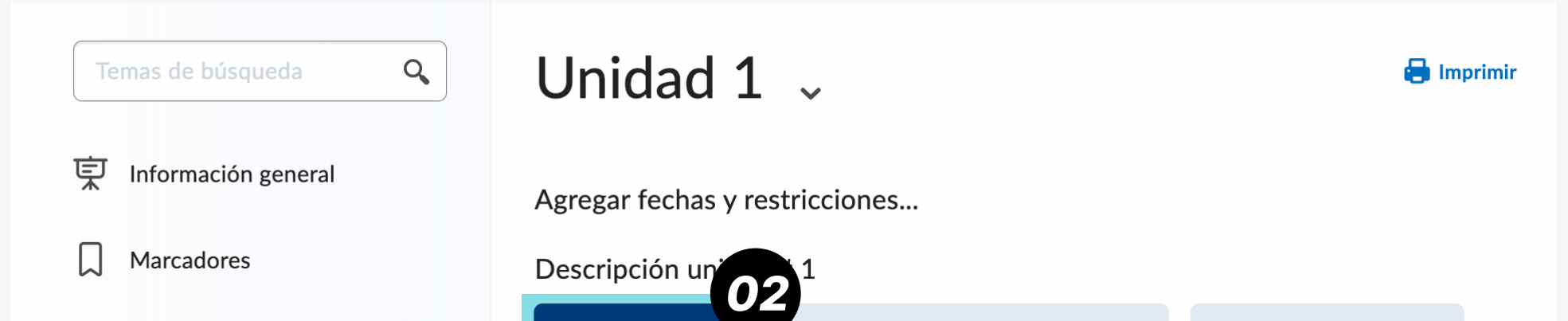

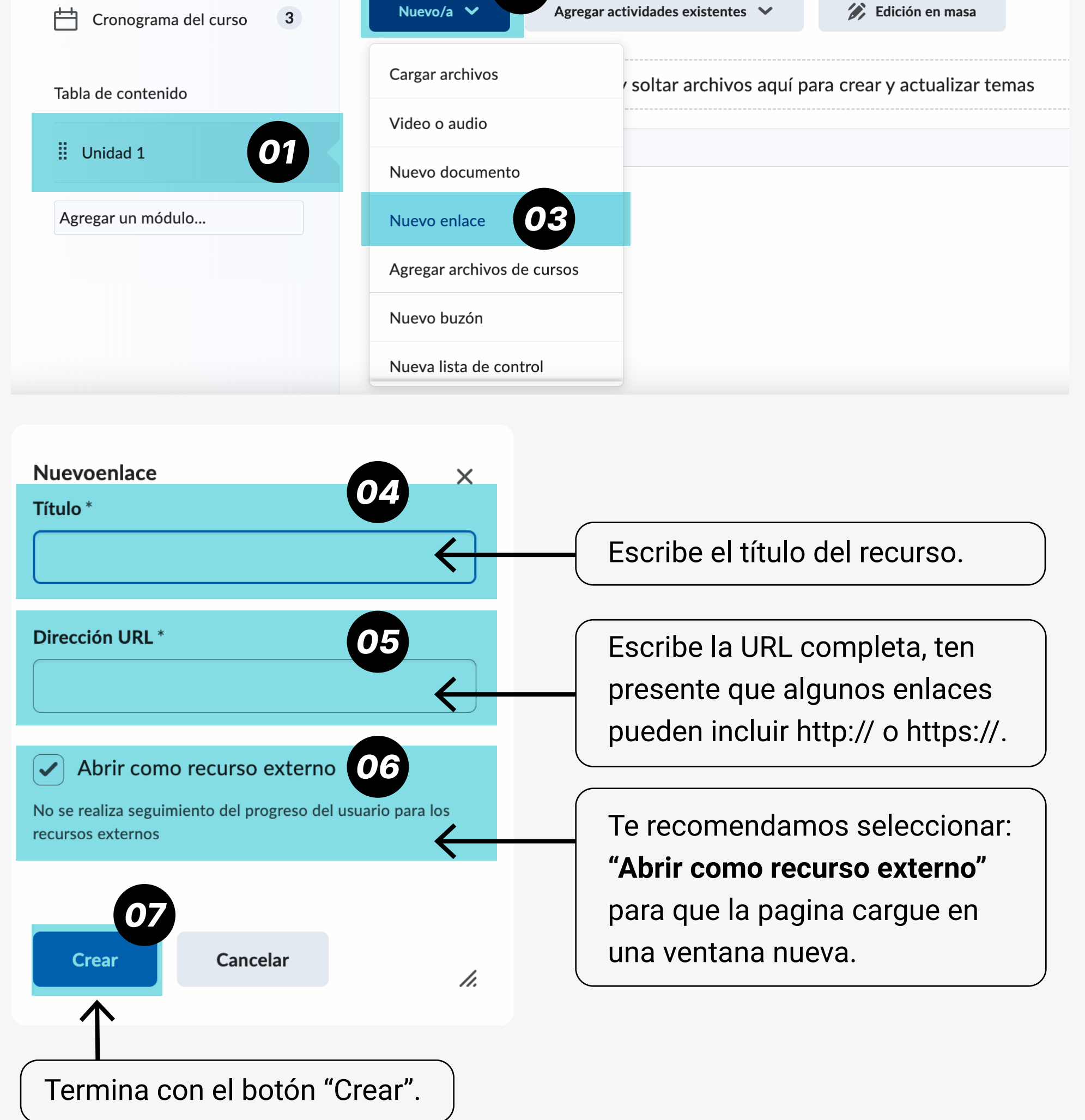